#### Programmation Impérative II

A quoi sert la programmation?

- indispensable pour plusieurs métiers.
- passion.

#### But du cours:

- suite du cours Prog. Imp. I
- fichiers, pointeurs, modularité et compilation séparée, allocation de mémoire.

Outils utilisés:

- openoffice, gedit, emacs, gcc (linux)
- recommandation: machine virtuelle de linux [\(virtualbox\)](http://www.virtualbox.org/)

[minh-anh.tran@u-pec.fr](mailto:minh-anh.tran@u-pec.fr)

Programmation Impérative II

### Entrées / Sorties sur les fichiers

[minh-anh.tran@u-pec.fr](mailto:minh-anh.tran@u-pec.fr)

On communique avec un programme par l'intermédiaire des fichiers

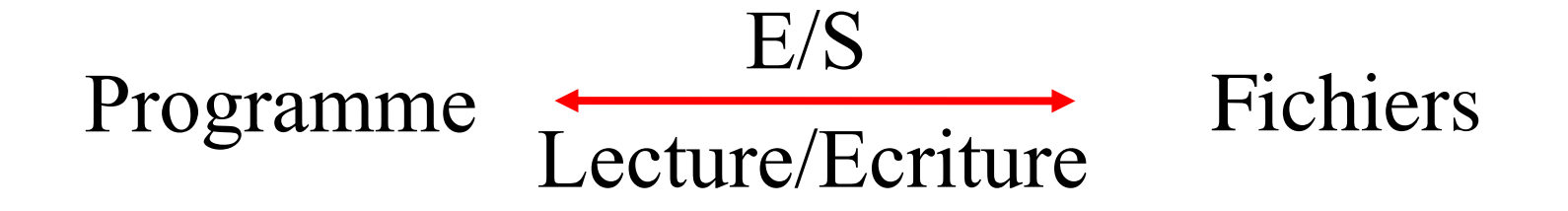

#### Périphériques (clavier, écran, …) sont des fichiers

**#include <stdio.h> Lecture à partir du fichier stdin** scanf (  $"%d"$ ,  $&x$ );  $c = getchar$  (); une bibliothèque prédéfinie

#### **Ecriture sur le fichier stdout** printf ("%d", x); putchar ('a'); **Rédirection :**  ./executable **<** donnee **>** resultats les données sont lues à partir du fichier donnee écrites dans le fichier resultats

- Déclaration
- Ouverture
- Traitement
- Fermeture

## **Déclaration: type FILE** FILE \*NomF ;

NomF est un pointeur de type FILE désignation d'un fichier dans le programme

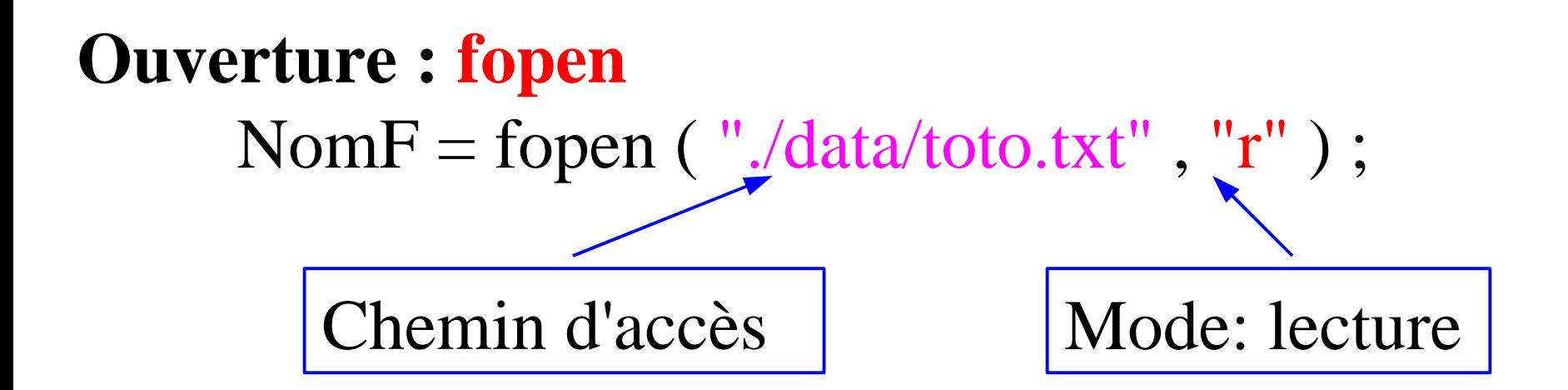

Ouverture en lecture du fichier dont le chemin d'accès est donné en premier paramètre

# **Ouverture : fopen** Nom $F =$  fopen ("./data/toto.txt", "w"); Mode: écriture

si fichier existe alors le contenu est perdu sinon il est créé automatiquement

# **Ouverture : fopen** Nom $F =$  fopen ( $''.$ /data/toto.txt", $''a''$ ); Ajout à la fin

si Nom $F = NULL$  alors erreur (fichier non existant, droit d'accès insuffisant, création pas possible…) sinon on peut accéder au premier traitement

### **Traitements**

**Ecriture : fprintf, fputc** fprintf (NomF,  $"%d", x);$ fputc ('a', NomF);

# **Lecture : fscanf, fgetc** fscanf (NomF,  $"%d", \&x);$  $c = fgetc$  (NomF);

fprintf (stdout, "%d", x);  $\leftrightarrow$  printf ("%d", x); fscanf (stdin, "%d", &x);  $\leftrightarrow$  scanf ("%d", &x);  $c = f$ getc (stdin);  $\leftrightarrow c =$  getchar (); fputc ('a', stdout);  $\leftrightarrow$  putchar ('a');

```
Détection de la fin du fichier : feof
vrai si c'est la fin du fichier
      while (!feof(NomF)) 
      {
           c = fgetc (NomF);
      }
```
# **Fermeture : fclose** fclose (NomF);

## **Exemple**

{

int main (void)

```
char CHEMIN[20], c;
FILE * NomFE, * NomFS;
```

```
printf ("entrer le nom du fichier a lire\n");
scanf ("%s", CHEMIN);
```

```
NomFE = fopen (CHEMIN, "r");
```

```
if (NomFE == NULL){
       printf ("ouverture r pas possible\n");
       exit (1);}
```

```
printf ("entrer le nom du fichier a ecrire\n");
scanf ("%s", CHEMIN);
NomFS = fopen (CHEMIN, "w");
if (NomFS == NULL){
       printf ("ouverture w pas possible\n");
       exit (2);
}
while (!feof(NomFE)) 
{
       c = fgetc (NomFE);
       fprintf (NomFS, "%c-",c);
}
fclose (NomFS);
fclose (NomFE);
return 0;
```
}